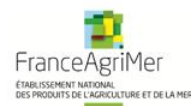

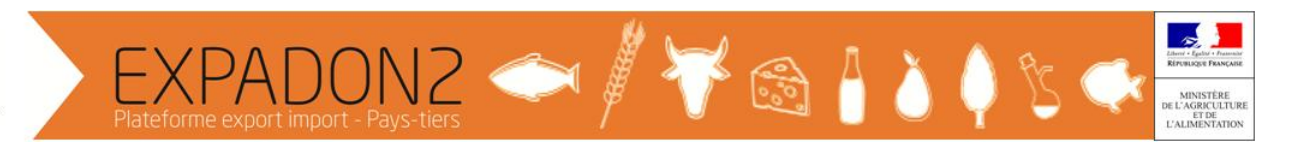

## **Point d'information n°7 – Expadon 2 – 17 août 2017**

Les couples pays/produit concernant les filières ovoproduits, pêche, viande de lapin et feed sont en cours de paramétrage et seront normalement rendus disponibles sur Expadon 2 le 25 septembre. A partir de cette date, les demandes et instructions des agréments sur ces couples pays/produits pour l'exportation vers les pays tiers devront se faire sur Expadon 2. En prévision de ce déploiement, les opérateurs concernés par les couples pays/produit disponibles fin septembre sont invités à entamer dès à présent les démarches pour obtenir leurs accès à Expadon 2. La procédure à suivre est disponible à l'adresse

[http://www.franceagrimer.fr/International/Exportations/Expadon-2/Expadon-2-Connexion-](http://www.franceagrimer.fr/International/Exportations/Expadon-2/Expadon-2-Connexion-Habilitation)[Habilitation](http://www.franceagrimer.fr/International/Exportations/Expadon-2/Expadon-2-Connexion-Habilitation)

Pour préparer cette nouvelle étape de déploiement du module de gestion des agréments et présenter les évolutions mises en place dans la nouvelle version d'Expadon 2, un nouveau webinaire est organisé le 21 septembre de 10h00 à 11h00. Vous pouvez dès à présent bloquer cette date dans votre agenda.

L'accès au webinaire est simple, il suffit de suivre ce lien URL Participants soit en cliquant dessus avec la souris soit en le recopiant dans la barre adresse du navigateur internet : [https://orange.webcasts.com/starthere.jsp?ei=1157628&tp\\_key=c97afff3a3](https://orange.webcasts.com/starthere.jsp?ei=1157628&tp_key=c97afff3a3)

Nous vous recommandons de vous inscrire à l'avance mais l'inscription de dernière minute est aussi permise.

Pour plus d'informations sur la connexion – habilitation à Expadon 2, vous pouvez consulter la page Expadon 2 sur le site de FranceAgriMer sur la connexion – habilitation à Expadon 2 [\(http://www.franceagrimer.fr/International/Exportations/Expadon-2\)](http://www.franceagrimer.fr/International/Exportations/Expadon-2) qui est régulièrement mise à jour avec des informations sur l'utilisation d'Expadon 2 et les actualités de l'application.

Vous pouvez poser vos questions en utilisant le formulaire de contact : [https://portailsve.franceagrimer.fr/sve-presentation/vues/publique/choix](https://portailsve.franceagrimer.fr/sve-presentation/vues/publique/choix-theme.xhtml?idTheme=232)[theme.xhtml?idTheme=232.](https://portailsve.franceagrimer.fr/sve-presentation/vues/publique/choix-theme.xhtml?idTheme=232)